#### Educational Objectives

- You understand the advantage of defensive programming -"fail fast"
- You know how to use assertions.
- You undrestand the concept of **arrays** and you can create and use them.
- You develop an understanding of reference semantics.
- You know the basics of Strings and multi-dimensional arrays.

# 9. Defensive Programming

Programming with Assertions

#### Sources of Errors

- **Exercise Errors that the compiler can find:** syntactical and some semantical errors
- **Errors that the compiler cannot find:** runtime errors (always semantical)

#### Avoid Sources of Bugs

- 1. Exact knowledge of the wanted program behavior  $\gg$  It's not a bug, it's a feature!  $\ll$
- 2. Check at many places in the code if the program is still on track
- 3. Question the (seemingly) obvious, there could be a typo in the code

218

#### Against Runtime Errors: *Assertions*

#### **assert expr : msg;**

- halts the program if the boolean expression **expr** is false
- **print the message msg in case the assertion doesn't hold** (optional)
- gets activated by the flag -ea upon startup of the program
- $\blacksquare$  In Code Expert the flag is activated in the playground and in future exercises.

## Assertions for the *gcd*(*x, y*)

Check if the program is on track ...

**// Input x and y Out.print("x =? ");**  $x = In.readInt()$ : **Out.print("y =? "); y = In.readInt();**

Input arguments for calculation

**// Check validity of inputs assert**  $x > 0$  **&&**  $\rightarrow$  **y** > 0: "Invalid input: x and y must be positive!"; Precondition for the ongoing computation

**... // Compute gcd(x,y), store result in variable a**

222

224

### Assertions for the *gcd*(*x, y*)

... and question the obvious! ...

```
...
```
**assert x > 0 && y > 0: "Invalid input: x and y must be positive!";** Precondition for the ongoing computation

```
... // Compute gcd(x,y), store result in variable a
```

```
assert a >= 1;
assert x % a == 0 && y % a == 0;
for (int i = a+1; i \le x \& i \le y; ++i)assert !(x \, % i == 0 \, k\, x \, y \, % i == 0);Properties of
                                                 the gcd
```
### Fail-Fast with Assertions

- Real software: many Java files, complex control flow
- Errors surface late(r)  $\rightarrow$ impedes error localisation
- **Assertions: Detect errors** early

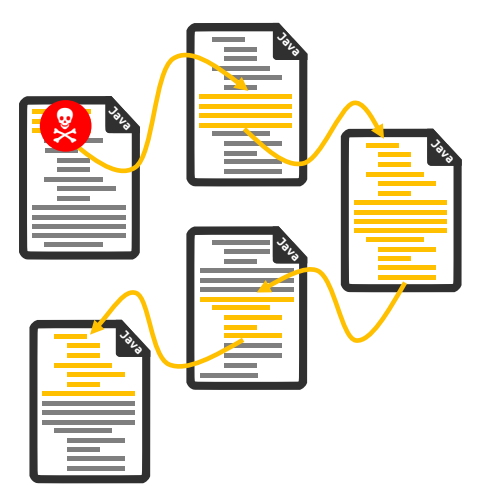

 $223$ 

## 10. Java Arrays and Strings

Allocation, references, element access, multidimensional arrays, strings, string comparision

#### Arrays

Declare array variables: **int[] z;**

Create an array: **z = new int[5];**

- $z$  is a **reference** to the array data,
	- $\blacksquare$  but only after the assignment to the created data

*z*

otherwise it points to nowhere: **null**.

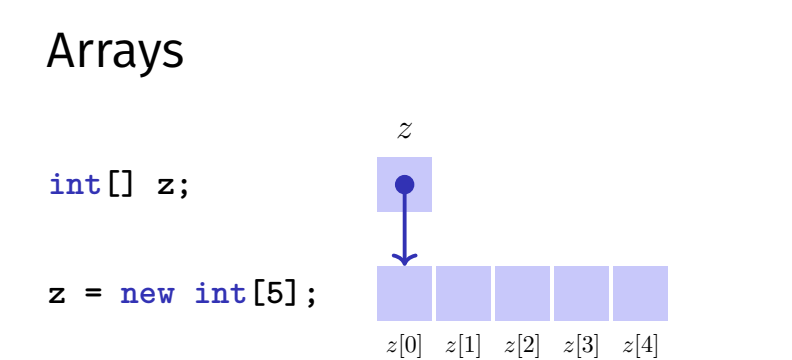

Elements are indexed. The first index is  $0$  and the last index is array size  $-1$ Element access: **name[index]**

## Arrays are dynamic objects

```
Arrays are always created dynamically
int[] b;
b = new int[10]; // 10 elements with index 0...9
...
b = new int[20]; // can be reassigned
```
Size of an array can be set at runtime But an array doesn't grow automatically!

 $226$ 

#### Arrays are not primitiv

Arrays carry metadata:

**int sq = new int[7];** for  $(int i = 0; i < sq.length; ++i)$ { **sq[i] = i \* i; } sq[8] = 64;** java.lang.ArrayIndexOutOfBoundsException!

... even over method boundaries (next time): **static void print(int[] a){** for  $(int i = 0; i < a.length; ++i)$  $Out.println("a[" + i + "] = " + a[i]);$ **} }** <sup>231</sup>

#### Array assignments

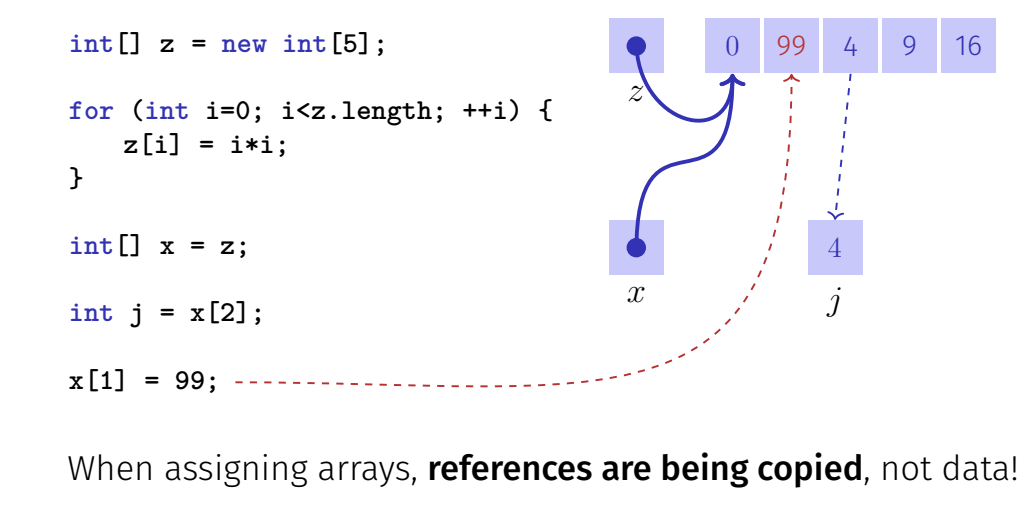

Example: Histogram

Given an (unsorted) array *x* containing numbers from the range [0*, . . . ,* 9].

Task: Write an efficient program that output for each number, how many times it occurs in *x*.

#### Idea

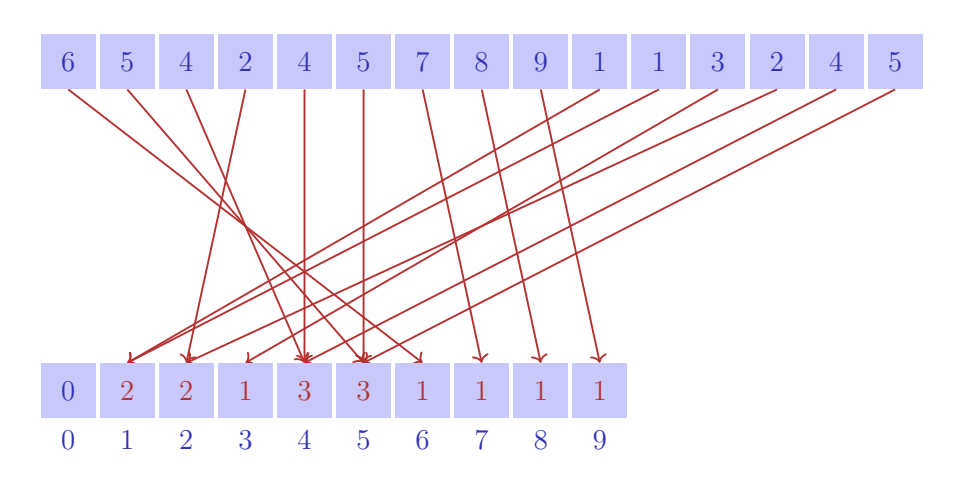

#### Code

#### **public class CountNumbers { public static void main(String [] args) { int [] numbers = {5, 4, 2, 4, 5, 7, 8, 9, 1, 1, 3, 2, 4, 5}; int [] index = new int [10];** for  $(int i = 0; i < number1.length ; i++)$ **index [numbers[i]]++; } for (int i = 0; i < index.length ; i++) { Out.println("Count (" + i + ")=" + index[i]); } } }** 235

#### Multidimensional arrays

 $double$ [][] matrix = new  $double$ [4][4];

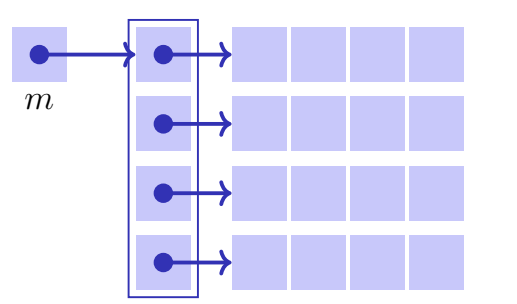

#### Multidimensional arrays

```
double[][] matrix = new double[4][4];
// Identity matrix
for (int r=0; r < matrix.length; ++r){
   for (int c=0; c < matrix[r].length; ++c)if (r==c){
          matrix[r][c] = 1;
       } else {
          matrix[r][c] = 0;
       }
   }
}
```
#### Multidimensional arrays

A two-dimensional array is an array of references to a one-dimensional array. Thus, the following is possible:

```
double[][] matrix = ...;
```

```
for (int r = 0; r < matrix.length; ++r)double[] vector = matrix[r];
   for (int c = 0; c < vector.length; ++c)Out.print(vector[c] + " ");
   }
   Out.println();
}
```
### Multidimensional arrays

Even this is possible: **double[][] m = new double[5][];** for  $(int r = 0; r < m.length; ++r)$  {  $m[r] = new double[r+1];$ **}** *m*

#### Array comparisons

Attention (again): Arrays are references! **double[] x = {1,2,3}; double[] y = x; double[] z = {1,2,3};**

**if (y == x) {...} // y==x is true if (z == x) {...} // z==x is false!**

For the experts:

- **if (z.equals(x)) {...} // z.equals(x) is also false !!**
- **if (Arrays.equals(x,z)) {...} // Arrays.equals(x,z) is true.**

Attention when using **Arrays.equals** on multidimensional arrays! (What is compared?)

239

## **Strings**

**String:** an object that stores a character array.

```
String name = "Informatics";
String university = "ETH";
String lecture = name + " at " + university;
int x = 3;
int y = 5;
String coordinates = "(" + x + ", " + y + "); // " (3,5)"
```
#### **Strings**

Mind the evaluation order:

**int x = 3; int y = 5;** String  $s1 = x+y+y'$ ; //  $s1 = "8X"$ String  $s2 = "X" + x + y + ""$ ; //  $s2 = "X35"$ 

#### Characters

Elements of a string can be accessed by index (but not replaced)

**String info = "Informatics";** char  $c = \inf_{\theta} c \cdot \text{char}(\theta)$ ; //  $c = \infty$ 

Strings are references as well!

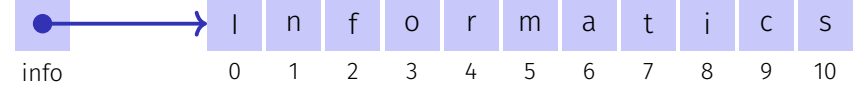

#### String comparisons

The comparison with '==' compars references, not content!

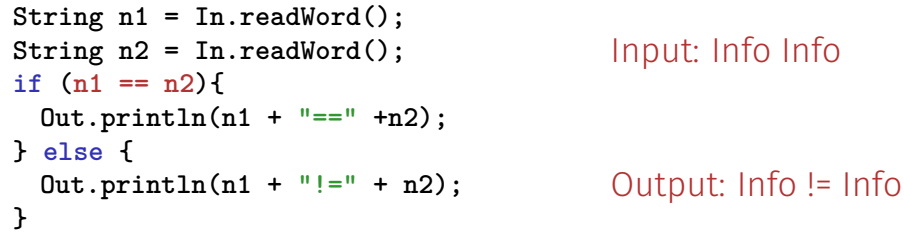

#### 243

#### String comparisons

The comparison with 'equals' compares the content!<sup>4</sup>

```
String n1 = In.readWord();
String n2 = In.readWord();
if (n1.equals(n2)){
 Out.println(n1 + " equals " +n2);
} else {
  Out.println(n1 + " not equals " + n2);
Output: Info equals Info
}
                                      Input: Info Info
```
<sup>4</sup>This doesn't apply to arrays